# **Vba Programming In Excel Learn With Examples**

[FREE EBOOKS] Vba Programming In Excel Learn With Examples Book [PDF]. Book file PDF easily for everyone and every device. You can download and read online Vba Programming In Excel Learn With Examples file PDF Book only if you are registered here. And also You can download or read online all Book PDF file that related with vba programming in excel learn with examples book. Happy reading Vba Programming In Excel Learn With Examples Book everyone. Download file Free Book PDF Vba Programming In Excel Learn With Examples at Complete PDF Library. This Book have some digital formats such us : paperbook, ebook, kindle, epub, and another formats. Here is The Complete PDF Book Library. It's free to register here to get Book file PDF Vba Programming In Excel Learn With Examples.

# **Excel VBA programming by Examples MS Excel 2016 Udemy**

January 16th, 2019 - See a demo of Excel VBA form It helps you learn about various control design aspects of Excel VBA form why will need form and such controls

#### **Excel 2010 Power Programming With VBA amazon com**

January 4th, 2019 - Excel 2013 Power Programming with VBA John Walkenbach on Amazon com FREE shipping on qualifying offers Maximize your Excel 2013 experience using VBA

## **Advanced Excel VBA Programming ANALYSISTABS COM**

January 12th, 2019 - Advanced Excel VBA Programming Level helps you to develop applications and Tools Learn step by step VBA Tutorials Concepts Example codes for Automation

### **Section 1 Programming in Excel Macros**

January 16th, 2019 - Here are samples of what you will find in Section 1 of the downloadable Tutorial on Excel macros Print this page to read it at home at the office on the bus or the

### **VBA Code Examples Automate Excel**

January 16th, 2019 - Search the list below for free Excel VBA code examples complete with explanations and some downloadable files Ready to use VBA Macros

#### **Excel VBA Programming The Complete Guide Udemy**

January 13th, 2019 - Automate your Excel workflow accelerate your productivity and master the fundamentals of programming with VBA

# **VBA MsgBox Excel VBA Message Box Analysistabs com**

January 14th, 2019 - VBA MsgBox Excel VBA Message Box Examples Types Options amp Syntax Display VBA MsgBox with buttons and vbexclamation

#### vbcritical vbquestion mark icons

### **Learning VBA in Excel LinkedIn**

January 16th, 2019 - In Up and Running with VBA in Excel Excel and VBA expert Curt Frye introduces object oriented programming and shows how to automate routine tasks and provide custom

#### **Excel VBA Programming For Dummies Book Information and**

January 13th, 2019 - Having Excel and just using it for standard spreadsheets is a little like getting the ultimate cable system and a 50â€. flat panel plasma HDTV and using it

# **Learn Excel Macro Tutorials Tools Good material to**

January 15th, 2019 - Welcome to LearnExcelMacro com Aim of this blog is to take you in the magic world of Excel VBA Excel VBA is something which makes Excel very powerful

#### **Anthony s Excel VBA Page Excel Tutorial Excel**

January 12th, 2019 - This page contains Excel and VBA Macro tutorial examples on various topics such as finance mathematics statistics and other general issues

#### **VBA Tutorial Learn VBA for free without ever leaving Excel**

January 13th, 2019 - Learn VBA quickly with this unique 3 part free Excel training program This free training program delivers VBA tutorials and macro examples directly to Excel so

#### **Excel VBA Path and FullName Property Easy Excel Macros**

January 14th, 2019 - The Path property in Excel VBA returns the complete saved path to the workbook Excel file The FullName property in Excel VBA returns the complete

# **5 Ways to Use the VBA Immediate Window Excel Campus**

January 15th, 2019 - Learn how to use the VBA Immediate Window in the Visual Basic Editor to get answers about your Excel file run macros and more Free sample file download

#### **Read Excel VBA macros and functions through C**

January 11th, 2019 - A few days back I stumbled upon this page where Frank Rice describes how to use VBA to list all VBA macros and functions a Workbook contains

# **How can I use Outlook to send email to multiple recipients**

January 15th, 2019 - I am trying to set up several buttons on an Excel form to email different groups of people I made several ranges of cells on a separate worksheet to list the

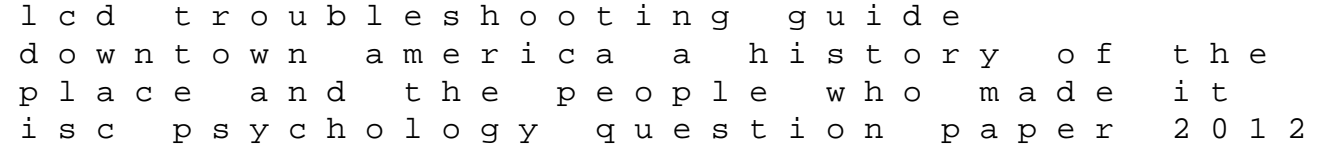

cmz700 gyrocompass manual kitne pakistan kamleshwar minecraft en espanol the lab rat chronicles a neuroscientist reveals life lessons from the planet amp musings of indian writing in english fiction 1st edition guide to the i ching design criteria for mosques and islamic centres by akel ismail kahera holt geometry chapter 3 test reproductive health women and men shared responsibility imperial masochism british fiction fantasy and social class a natural history of the senses quality trade paperback diane ackerman coffee at lukes an unauthorized gilmore girls prentice hall answers algebra 2 with clinical diagnosis and management by laboratory methods the riders war battle for today 1 international law in the u s legal system yesterday and long ago